Правило 1:

Bcë, imo moi nyórukyems, в конечном итоге может стать общедоступным

Не выкладывай в Интернет свою личную информацию (фотографии, видео, ФИО, дату рождения, домашний адрес, номер школы, номера телефонов) или сократи объём таких данных!

Не выкладывай также информацию о своих друзьях в Интернет без их на то разрешения! Спроси, может быть, они возражают, чтобы фото или видео с ними были в сети.

Правило 2:

He bce unmepnem-dpyzoa norgm okazamoca menu, za koro ceda выдают

Феномен интернет-друзей пока ещё относительно недавно начал закрепляться в нашем обществе. Нельзя отрицать социальную значимость этого явления, но стоит быть осторожным. Не следует каждому распространяться о полном имени или же о точном месте проживания.

重读者

Не отправляй свои персональные данные, а также видео и фото тем, с кем познакомился в Интернете!

Не стоит встречаться в реальной жизни с новыми «онлайн-друзьями» без разрешения на то родителей!

## Правило 3:

He cmoum mpamumo coou curve u

нервы на комментарии или

сообщения токсичных

пользователей

Будь вежливым, деликатным, тактичным и дружелюбным с теми, с кем общаешься в сети! Не пиши грубости и оскорбления! Согласись, читать такие высказывания так же неприятно, как и слышать их.

Не реагируй на чужие обидные комментарии в сети, хамство и рубость других подъзователей!

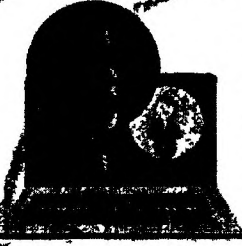

Не используй Интернет для сплетен, угроз и хулицанства! Если же подобное произошло с тобой, напиши об чтом администратору сайта Ини прекрати пользоваться такий ресурсом.

Tpaburo 4:

Будь бдителен, пользуясь обисдоступными кампьютерам

Помни о блокировке! Никогда не оставляй свой компьютер без присмотратособенно, если на экране важные сведения.

Всегда выходи из своих аккаунтов, если воспользовался в не деони, жомпьютером в общественным месте (школе, кафе или библиотеке)!

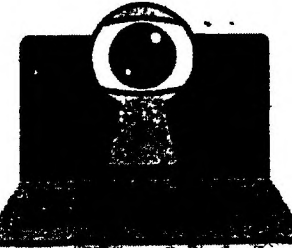

Правило 5:

Не переходи по незнакомым ccornau u ne ckarubau программы с подозрительных ucmornunob

Смотри, что ты скачиваешь, и не загружаются ли какие-либо программы дополнительно. Никто не знает, какие последствия могут следовать за этими действиями. Ты должен быть уверен в том. что посещаемые сайты безопасны. Даже если они бсзопасны, то зачастую выводят на экран назойливую рекламу.

Не забывай, что не стоит пренебрегать антивирусом - он обязательно должен быть установлен на устройстве.

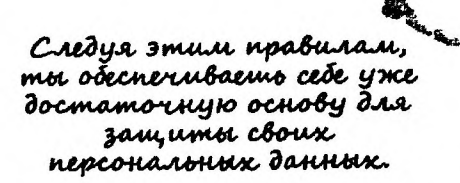

Береги свои персональные данные!